**Adobe Photoshop 2021 (Version 22.5.1) (Product Key And Xforce Keygen)**

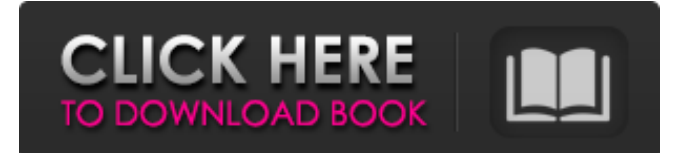

# **Adobe Photoshop 2021 (Version 22.5.1) Crack [Mac/Win] (2022)**

Unlike many free image editing software packages, Photoshop has a steep learning curve. In order to be successful using Photoshop, you need to know a certain amount about imaging science and digital photography. Using Photoshop Photoshop has a very simple interface. It's built on a WYSIWYG (What You See Is What You Get) editing design, in which you see your image as you make your changes to it. The interface is built in layers, which can be dropped, rearranged, and reordered. You can have layers with different colors, brush sizes, and other properties. Figure 3-1 shows a simple layer interface for a photo from the Aperture magazine called Big Bonsai. \*\*Figure 3-1:\*\* Use the tools on the left side of the window to create layers and edit your image on the right side of the window. Light-room, one of Adobe's other powerful image editing software, has a similar layout and interface. Both Lightroom and Photoshop offer useful levels of graphical editing features, even though they use different methods. (I have a beginner's guide to Lightroom 6 in Chapter 7 of this minibook.) The most important things you can do in Photoshop are the following: Manipulate images. Photoshop enables you to do almost any kind of image editing you can imagine, including trimming, cropping, rotating, printing, or any other image-editing task. Cut, copy, and paste layers. You can easily move layers within a Photoshop file and even move them to different layers, by right-clicking and choosing Move. Combine multiple images. You can get all kinds of creative results by combining multiple images, either by layering them or merging them. Place images and text using the Marquee tool. The marquee tool allows you to create selections or "marquee" an image or text to place it on the photo. Clip areas of an image using shapes. You can take a photo and turn it into a graphic with a range of useful shapes, including rectangles, circles, ellipses, and polygons. You can edit the paths within a graphic using the Free Transform tool. You can use these elements to trim or crop an image or to add 3D effects to it. (In Chapter 8 of this minibook, I cover more about creating 3D layers in Photoshop.) Create a template. You can create a template that can be

### **Adobe Photoshop 2021 (Version 22.5.1) Crack+ Free Download**

Elements is a community-supported "lite" version of Adobe Photoshop so you can edit your photos, make designs, or both without being a Photoshop pro. It has all the basic editing tools to remove red eye, fix blurry photos and customize the look of your photos. It contains most of the standard Photoshop features, for example, clipping paths, text and shapes, layers, selections, adjustment layers, and layer masks. It also contains advanced features like healing brush and vector layers, smart filters, advanced photo retouching tools, and powerful photo editor options. So what do you need to get started with Photoshop Elements? You will need to install Photoshop Elements on your computer. You will need a computer that can run Windows. If you want to edit photos you will also need a digital camera or mobile phone which can take photos. You will need to download and install Photoshop Elements on your computer and follow these instructions to get started. I will be using a Mac so you will need to follow instructions using Windows instead. Download Photoshop Elements on your computer The free version of Photoshop Elements is available for download on the Adobe website. Just click on the "Elements" link in the left-hand menu bar. When you click this link you will be taken to a page that includes a link to download Photoshop Elements. This page shows all the versions of Photoshop Elements available for download. In the box at the bottom of the page, scroll down and you will see a link to download Photoshop Elements 15 for Windows, Mac or Linux. Click on that link to download Photoshop Elements. If you are using a Mac, open the box at the bottom of the page in your Finder. If you are using Windows, open the box in your web browser. Download the installer and run it When you download Photoshop Elements for Mac, you will get an installer. Double-click on the installer and follow the instructions. When you download the Windows installer, open the downloaded file and double-click on the installer file. Follow the on-screen instructions. When the installation is complete, Photoshop Elements will open. Installing Photoshop Elements for Windows Double-click on the Photoshop Elements installer file. Follow the on-screen instructions and let it download and install Photoshop Elements. If it ask you for additional programs that will be installed, a681f4349e

## **Adobe Photoshop 2021 (Version 22.5.1) Crack+ [32|64bit] (April-2022)**

Many photo editing tools are offered in the form of plug-ins, allowing you to expand their functionality beyond the core Photoshop editor. Brush Tips: Use Brushes to Transform Photos PURCHASE AND USE NOW ASK QUESTIONS QUESTIONS Tags Hits Photoshop comes with a multitude of features, fonts, effects, and brush or pen tools. Here are some of the most common ones: Brushes are one of the most popular tools in Photoshop. They can be used for various effects, including compositing, painting, erasing and retouching images. The Clone Stamp allows you to copy pixels from one area of an image and paste them into another area. This is useful for repairing damaged or corrupt images. Many photo editing tools are offered in the form of plug-ins, allowing you to expand their functionality beyond the core Photoshop editor. Brush Tips: Use Brushes to Transform Photos PURCHASE AND USE NOW 1 replies August 13, 2017 Stay Connected Get Help Shop where you live for the best istock offers. Copyright 2018 1-800 Contacts Inc. All rights reserved. The information on this website is provided for educational and informational purposes only and is not intended as a substitute for a professional consultation. Compare DLD is not responsible for inaccuracies or omissions in information provided on this website. All information is provided on an as-is basis.There was no Maori involved in the designing of the statue, but the story behind the new statue is a Maori one. It's the story of Annaulani. Twenty years ago, she was a teacher, working at a school in the Wairarapa. Annaulani's story is all about a young girl who believed in herself and found the strength to make something out of herself. "The significance of this statue is the fact that we have a student who understands that Maori teachers have started to work," Annaulani said. "Before this statue was built I was still a young student. I felt like I was really inferior." Annual World Teacher's Conference aims to build a global network Annual World Teacher's Conference aims to build a global network The annual conference will be held in Wellington in late May. International Union of Teachers (IUT) Secretary General Angel Gurria

### **What's New in the?**

Federal tax law changes mean that all of these sources, especially investments, are less appealing now than they were previously, making the Treasury's request for a tax hike a far cry from the spirit of its 2009 stimulus. The proposed \$1.2 trillion tax package — a tax increase that would limit how much companies can deduct expenses and pass that cost on to consumers — is notable for how it contrasts with the fiscal stimulus the government had to launch to revive the economy in 2009, when the Obama administration asked Congress for a bill to rebuild the falling fortunes of the housing market, avert another recession and create jobs. In contrast to the 2009 stimulus, which was based around economic development projects that were bipartisan but had political motivations, the 2009 stimulus was a spending bill that hit many projects nearly right away. It never came to a vote on the floor of Congress, though, because the Democrats controlling Congress needed Republican votes to overcome partisan Republican resistance to the spending. In a statement from the Treasury Department, Secretary Steven T. Mnuchin said the package would extend benefits "to American families, not corporations," but the White House said the proposed increase was "destructive" for the middle class. "The bottom line is that the administration's approach would effectively eliminate the benefits of a tax code overhaul while doing little to improve the underlying tax system," said Maya MacGuineas, president of the Committee for a Responsible Federal Budget, a nonprofit group in Washington. "They are proposing to increase the tax burden on the majority of people while slashing benefits for many others and shifting the tax burden to a much smaller group of wealthier people." The Congressional Budget Office estimated that the average family of four would get only a small boost averaging a net \$75 more in tax savings over the next two years — while nearly 2 million families would pay more, on average, than they would have under current law.Russian boxers secure series win By Tim Walker Russian boxers took the second of four Golden Belt titles at the Internationals in Starogladki on Friday, a day after Sofia Efremova won the WSBF I-bantamweight title. In front of a faithful crowd of 6,000, Alexei Yudin continued his unbeaten run with a superb success over Zhang Jianli in the quarter-final of the European Union (EU) Games 2009 tournament, which doubles as the Golden Belt

### **System Requirements:**

Supported OS: Minimum Requirements: This article will cover how to add a PDF printer to the Win 7 system tray area on the desktop.To access this feature, the printer must be installed and then the printer must be added to the tray area. The TrayTailer application will also need to be installed on the target computer. Make sure to open the installed program and then close it when finished. 1.) Open the TrayTailer program that was downloaded. This application will act as a generic tray icon that is part of the Win

Related links:

<https://mandarinrecruitment.com/system/files/webform/burlevi315.pdf> <https://athome.brightkidspreschool.com/blog/index.php?entryid=2464> <https://vizitagr.com/adobe-photoshop-cs6-activation-win-mac-latest/> [https://www.eapm.org/wp](https://www.eapm.org/wp-content/uploads/Adobe_Photoshop_2022_Version_231_Keygen_Crack_Setup___MacWin_Latest_2022.pdf)[content/uploads/Adobe\\_Photoshop\\_2022\\_Version\\_231\\_Keygen\\_Crack\\_Setup\\_\\_\\_MacWin\\_Latest\\_2022.pdf](https://www.eapm.org/wp-content/uploads/Adobe_Photoshop_2022_Version_231_Keygen_Crack_Setup___MacWin_Latest_2022.pdf) <https://organicway-cityvest.dk/photoshop-2022-version-23-0-universal-keygen-activation-pc-windows-latest/> <https://togetherwearegrand.com/photoshop-cc-2019-version-20-hack-patch-free-mac-win/> <https://himarkacademy.tech/blog/index.php?entryid=5551> [https://sayafmcg.com/wp-content/uploads/2022/07/Adobe\\_Photoshop\\_2022\\_Version\\_230.pdf](https://sayafmcg.com/wp-content/uploads/2022/07/Adobe_Photoshop_2022_Version_230.pdf) <https://cerrajeros-de-barcelona.net/adobe-photoshop-2021-version-22-product-key-free-download-2022/> <https://propertynet.ng/photoshop-2021-version-22-5-1-nulled-with-license-code-win-mac-updated-2022/> <https://www.onlineusaclassified.com/advert/photoshop-cc-2015-version-17-mem-patch-with-product-key-final-2022/> <https://inmueblesencolombia.com/?p=52847> <https://frases.wiki/photoshop-2021-version-22-full-license-x64-2022-new/> <https://maisonchaudiere.com/advert/adobe-photoshop-2021-version-22-3-crack-full-version-march-2022/> <https://www.travelrr.com/adobe-photoshop-2022-version-23-crack-exe-file-2/> <https://rerummea.com/wp-content/uploads/2022/06/quaalg.pdf> [https://workplace.vidcloud.io/social/upload/files/2022/06/XxvdtewfLZreHbi17YX7\\_30\\_23a97accf4dc04affe7d0dc1a0a38773\\_](https://workplace.vidcloud.io/social/upload/files/2022/06/XxvdtewfLZreHbi17YX7_30_23a97accf4dc04affe7d0dc1a0a38773_file.pdf) [file.pdf](https://workplace.vidcloud.io/social/upload/files/2022/06/XxvdtewfLZreHbi17YX7_30_23a97accf4dc04affe7d0dc1a0a38773_file.pdf) <http://modiransanjesh.ir/adobe-photoshop-cc-2014-crack-with-serial-number-x64/> <https://kinkysexstuff.com/adobe-photoshop-2021-version-22-4-1-2022/> [https://www.careerfirst.lk/sites/default/files/webform/cv/Adobe-Photoshop-2022-Version-232\\_14.pdf](https://www.careerfirst.lk/sites/default/files/webform/cv/Adobe-Photoshop-2022-Version-232_14.pdf)